## 11. 直交表

(学習内容)

- ・直交表の性質について理解する
- ・直交表を用いた実験計画法を学ぶ

単一因子実験:一度に取り上げる因子を1つとする実験方法 要因実験:因子の水準組合せ全てについて実験を行う方法 一部実施法:水準組合せの全てを実験せず、一部分だけの実験を行う方法

### 11.1 2 水準の直交表

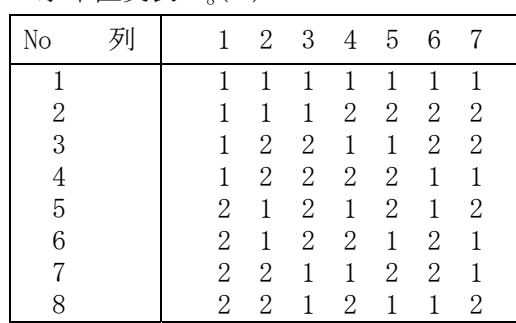

 $2 \nmid \mathcal{N}$ 準直交表 $L_8(2^7)$ 

直交表 L<sub>8</sub>(27):行の数が 8、列の数が 7、2 水準であることを示す。2 水準大きさ 8 の直交表 ・2 水準の直交表の性質

表からどの2つの列を取っても、(1,1), (1,2), (2,1), (2,2) の 4 通りの数字の並びが必ず同 数回ずつ現れる。

L<sub>4</sub>(2<sup>3</sup>), L<sub>8</sub>(2<sup>7</sup>), L<sub>16</sub>(2<sup>15</sup>), L<sub>32</sub>(2<sup>31</sup>), L<sub>64</sub>(2<sup>63</sup>) がある 各列に実験の因子を割り当てる、各行は実験番号を表す

### 11.2 交互作用がない場合の実験計画

(問題)

各 2 水準の 4 つの因子 A,B,C,D を取り上げた実験を行う。各因子間の交互作用はないとする。

4 元配置の要因実験では、全ての水準組合せ 2×2×2×2=16 回の実験が必要。 直交表を用いることで 8 回の実験を行う。

1) 直交表の任意の 4 本の列に、A,B,C,D を対応させる

(例)1 列A、2 列B、3 列C,7 列D

2) 直交表中の数字 1,2 を、その列に対応された因子の水準とする

(例) 実験  $1: A_1B_1C_1D_1$ 、実験  $2: A_1B_1C_1D_2, \cdots$ 、実験  $8: A_2B_2C_1D_2$ 

3) 2)で決まった 8 つの水準組合せについてランダムに実験を行う

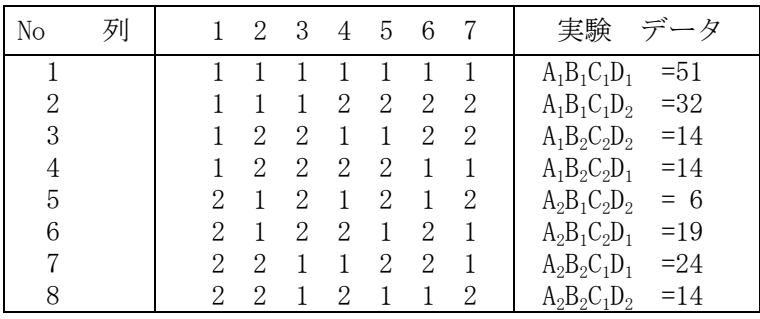

 $A_1$ の実験:  $B_1B_2$ が 2 回ずつ、 $C_1C_2$ が 2 回ずつ、 $D_1D_2$ が 2 回ずつ

 $A_2$ の実験:  $B_1B_2$ が 2 回ずつ、 $C_1C_2$ が 2 回ずつ、 $D_1D_2$ が 2 回ずつ

.... A<sub>1</sub>, A<sub>2</sub>に因子 B, C, D の影響が平等に入っている

 $(A_1 \mathcal{O} \rightarrow A_2 \mathcal{O} \rightarrow A_2)$  (A<sub>2</sub>の合計) :  $A_1, A_2 \mathcal{O}$ 比較ができる 同様に、

B1,B2に因子 A,C,D の影響が平等

C1,C2に因子 A,B,D の影響が平等

D1,D2に因子 A,B,C の影響が平等

→A,B,C,D は互いに直交している

多元配置の要因実験では全ての因子は互いに直交しているが、直交表を用いた実験では全ての水 準組み合わせを実験しなくても、一部の実験で因子を直交させることができる

総平方和の分解

 $S_T=S_A+S_B+S_C+S_D+S_B$ 

分散分析表

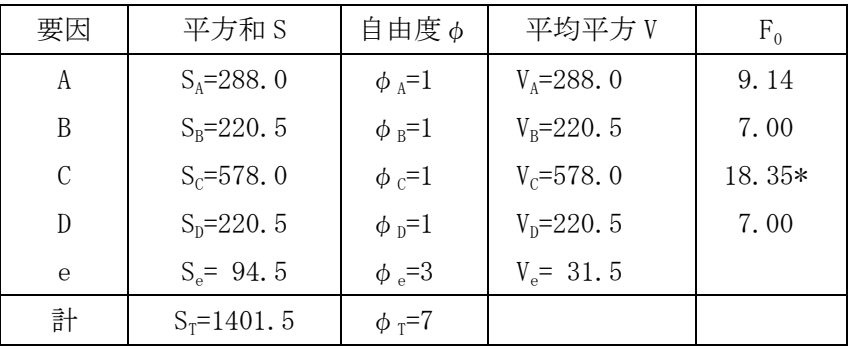

平方和の計算

CT=(全データの和)<sup>2</sup>/全データの個数

 $S_T=(\boxplus \; \nabla \; \mathcal{O} \; \vec{v} - \mathcal{O} \; \mathcal{O} \; \vec{v} - \mathcal{O} \; \vec{v} - \mathcal{O} \; \vec{v} - \mathcal{O} \; \vec{v} - \mathcal{O} \; \vec{v} - \mathcal{O} \; \vec{v} - \mathcal{O} \; \vec{v} - \mathcal{O} \; \vec{v} - \mathcal{O} \; \vec{v} - \mathcal{O} \; \vec{v} - \mathcal{O} \; \vec{v} - \mathcal{O} \; \vec{v} - \mathcal{O} \; \vec{v} -$ 

 $S_A = (A_1 \, \mathcal{O} \, \vec{\mathcal{F}} \, \mathcal{O} \, \mathcal{F})^2 / A_1 \, \mathcal{O} \, \vec{\mathcal{F}} \, \mathcal{O} \, \mathcal{B} \, \mathcal{B} + (A_2 \, \mathcal{O} \, \vec{\mathcal{F}} \, \mathcal{O} \, \mathcal{A} \, \mathcal{O} \, \mathcal{B})^2 / A_2 \, \mathcal{O} \, \vec{\mathcal{F}} \, \mathcal{O} \, \mathcal{B} \, \mathcal{B} \, \mathcal{B} \, \mathcal{C} \, \mathcal{T}$ ....

 $S_e = S_T - S_A - S_B - S_C - S_D$ 

列平方和を用いた計算ができる

 $\mathrm{S_{(i)}}$ =(i 列が 1 のデータの和) $^2$ /i 列が 1 のデータ個数+(i 列が 2 のデータの和) $^2$ / i 列が 2 のデー タ個数-CT 因子の平方和は因子が割りつけられている列の平方和と同じ 総平方和 S<sub>T</sub>は列平方和 S<sub>(i)</sub>の合計に等しい 誤差平方和は因子が割りつけられていない列の平方和の合計に等しい  $S_T=S_{(1)}+S_{(2)}+S_{(3)}+S_{(4)}+S_{(5)}+S_{(6)}+S_{(7)}$  $S_e = S_{(4)} + S_{(5)} + S_{(6)}$ 

自由度

 $\phi_e = \phi_{(4)} + \phi_{(5)} + \phi_{(6)} = 3$ 

# 11.3 交互作用がある場合の実験計画

(問題)

各 2 水準の 4 つの因子 A,B,C,D を取り上げた実験を行う。交互作用 A×B が存在するとする。

1 列にA、2 列にB、3 列にC,7 列にDを割り当てる AB の影響について調べる  $D_1$  の実験: A<sub>1</sub>B<sub>1</sub>, A<sub>1</sub>B<sub>2</sub>, A<sub>2</sub>B<sub>1</sub>, A<sub>2</sub>B<sub>2</sub> D<sub>2</sub>の実験: A<sub>1</sub>B<sub>1</sub>, A<sub>1</sub>B<sub>2</sub>, A<sub>2</sub>B<sub>1</sub>, A<sub>2</sub>B<sub>2</sub> D<sub>1</sub>, D<sub>2</sub>の比較では AB の影響は平等である C<sub>1</sub>の実験: A<sub>1</sub>B<sub>1</sub>, A<sub>1</sub>B<sub>1</sub>, A<sub>2</sub>B<sub>2</sub>, A<sub>2</sub>B<sub>2</sub> C<sub>2</sub>の実験: A<sub>1</sub>B<sub>2</sub>, A<sub>1</sub>B<sub>2</sub>, A<sub>2</sub>B<sub>1</sub>, A<sub>2</sub>B<sub>1</sub> C<sub>1</sub>, C<sub>2</sub>の比較では AB の影響は平等ではない  $\rightarrow$  C<sub>1</sub>, C<sub>2</sub> の比較を行うと A×B の効果が入ってしまう

交互作用効果

$$
\sum_{i=1}^{2} (\alpha \beta)_{ij} = 0 \sum_{j=1}^{2} (\alpha \beta)_{ij} = 0
$$
\n
$$
\text{ORM}(\alpha \beta)_{ij} = (\alpha \beta)_{22} = (\alpha \beta)_{1}, \quad (\alpha \beta)_{12} = (\alpha \beta)_{21} = (\alpha \beta)_{2} \geq \sqrt{3} \text{ or } \beta \geq \sqrt{3} \text{ or } \beta \
$$

γとαβの添字が完全に一致

第 1 列の因子と第 2 列の因子の交互作用は第 3 列に表れる

→第1列と第2列に因子を割りつけた場合、交互作用が表れる第3列には因子を割りつけない 直交表 L<sub>8</sub>(2<sup>7</sup>)の付属表 … 交互作用の表れる列を示す

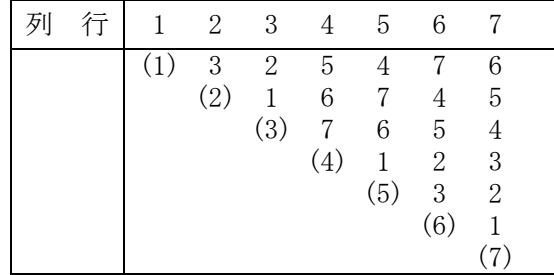

直交表を用いた実験では誤差項の自由度が小さくなり精度が悪い

→ 必要に応じて プーリング が必要

#### 11.4 3 水準の直交表

直交表 L<sub>27</sub>(3<sup>13</sup>): 行の数が 27、列の数が 13、3 水準。3 水準大きさ 27 の直交表

・3 水準の直交表の性質

表からどの 2 つの列を取っても、(1,1), (1,2), (1,3), (2,1), (2,2), (2,3), (3,1), (3,2), (3,3) の 9 通りの数字の並びが必ず同数回ずつ現れる。

 $L_9(3^4)$ ,  $L_{27}(3^{13})$ ,  $L_{81}(3^{40})$  がある

・直交表を用いた実験計画

1) 直交表の任意の列に、各因子を対応させる

2) 直交表中の数字 1,2,3 を、その列に対応された因子の水準とする

3) 2)で決まった水準組合せについてランダムに実験を行う

3 水準の場合、2 つの因子の交互作用は 2 本の列に表れる 交互作用の表れる列に別の因子を割りつけない

(例題)

3 水準の因子 A,B,C,D,E を取り上げ、交互作用としては A×B,A×C を考慮した実験を計画せよ。

5 因子+交互作用 2×2 で 9 列以上の直交表を使う。

L<sub>27</sub>(3<sup>13</sup>)で割りつけを行う

1 列:A、2 列:B、A×B は 3 列、4 列に表れるためここを空ける

5 列:C、A×C は 6 列、7 列に表れるためここを空ける

D,E は残りの列(例えば 12 列:D、13 列:E)に割り付ける